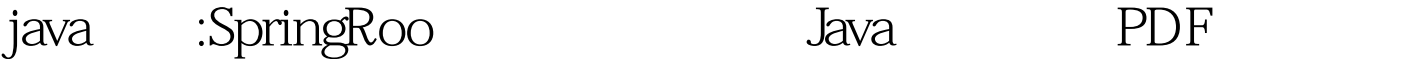

https://www.100test.com/kao\_ti2020/594/2021\_2022\_java\_E8\_AE\_ A4\_E8\_AF\_81\_c104\_594717.htm SpringONE Europe SpringSource 1. Spring Spring Spring and the Spring and the Spring  $1.$ 2. Spring Spring Roo 3. Spring Tool Suite 4. SpringSource Hyperic Spring Roo Spring Ruby on Rails, CakePHP, Seam Gen Spring Roo Spring Spring Roo  $Spring Roo$  ,  $1.0 Alpha 2$ ROO HOME roo  $$ROO$   $HOME/b$ in Path Linux .bashrc export ROO\_HOME=/home/hantsy/libs/java/roo-1.0.0.A2 export PATH=\$PATH:\$ROO\_HOME/bin source ~ /.bashrc roo.sh , Spring Roo [hantsy@localhost samples] \$ ../bin/roo.sh \_\_\_\_ \_\_\_\_ \_\_\_\_ / \_\_ \/ \_\_ \/ \_\_ \ / /\_/ / / / / / / / / \_, \_/ /\_/ / /\_/ / /\_/ |\_|\\_\_\_\_/\\_\_\_\_/ Welcome to Spring ROO. For assistance press TAB or type "hint" then hit ENTER. roogt. help \* \*/ - End of block comment \* /\* - Start of block comment \* // - Inline comment markers \* . - Inline comment markers \* create project - Creates a new project \* database properties - Shows database configuration details \* database remove - Removes a particular database property \* database set - Changes a particular database property \* date - Displays the local date and time

\* development mode - Switches the system into development mode (greater diagnostic information) \* exit - Exits the shell \* help - Shows system help \* hint - Provides step-by-step hints and context-sensitive guidance \* metadata for id - Shows detailed information about the metadata item \* metadata for type - Shows detailed metadata for the indicated type \* metadata summary - Shows statistics on the metadata system \* metadata trace - Traces metadata event delivery notifications (0=none, 1=some, 2=all) \* new controller manual - Create a new manual Controller (ie where you write the methods) \* new dod - Creates a new data on demand for the specified entity \* new integration test - Creates a new data on demand for the specified entity \* property file details - Shows the details of a particular properties file \* property file remove - Removes a particular properties file property \* property file set - Changes a particular properties file property \* props - Shows the shells properties \* quit - Exits the shell \* script - Parses the specified resource file and executes its commands \* version - Displays shell version \*\* Type hint (without the quotes) and hit ENTER for step-by-step guidance \*\*  $100T$ est  $100T$ est  $100T$ 

www.100test.com